# Who watches the watchmen?

## Adventures in red team infrastructure herding

## and blue team OPSEC failures

#### Hack in Paris - June 2019

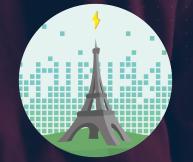

# OUTFLANK

clear advice with a hacker mindset

Mark Bergman & Marc Smeets

| ABOUT US                                                                                                    |
|----------------------------------------------------------------------------------------------------|
| Mark Bergman - @xychix                                                                                                    |
| <ul> <li>Started in mainframe world in 1999, not the average developer. Moved<br/>to offensive security in 2004.</li> </ul> |
| <ul> <li>Red Team operator and infra builder, repeat == python code</li> </ul>                                              |
| ······································                                                                                      |
| Marc Smeets - @MarcOverIP                                                                                                   |
| <ul> <li>In offensive security since 2006, background in system and network<br/>engineering</li> </ul>                      |
| <ul> <li>Red Team operator and tool builder, recent Threat Hunting experience</li> </ul>                                    |
|                                                                                                    |
| Outflank                                                                                                    |
| <ul> <li>Highly specialised in Red Teaming and attack simulation</li> </ul>                                                 |
| <ul> <li>Outflank.nl/blog &amp; github.com/OutflankNL</li> </ul>                                                            |
| www.outflank.nl                                                                                                    |

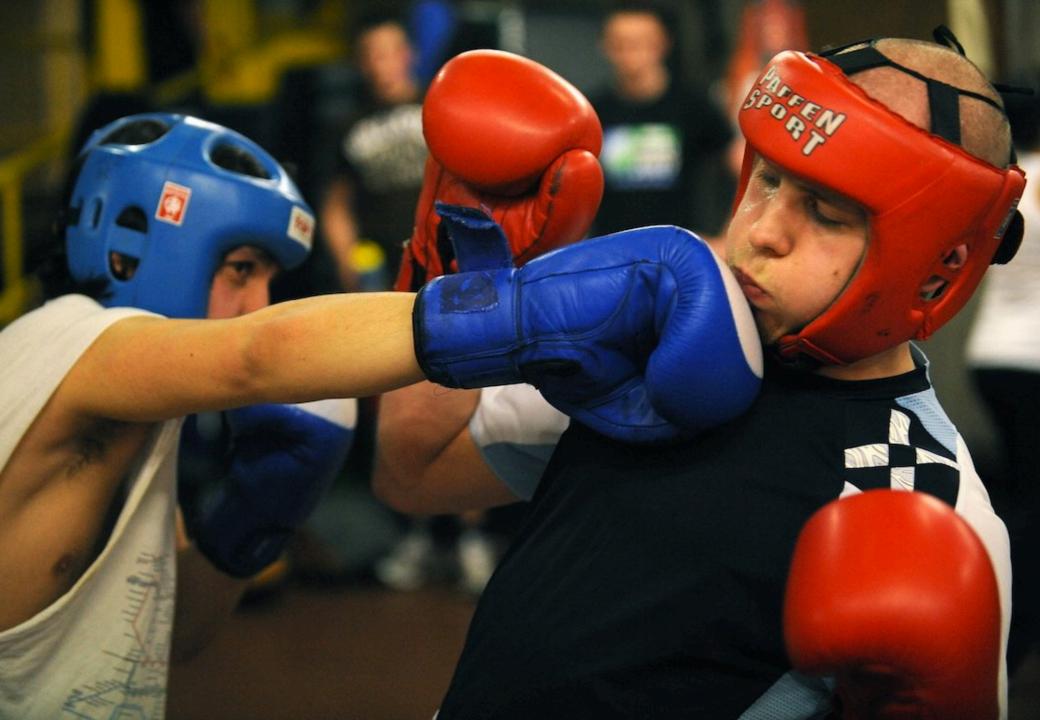

## **OFFENSIVE INFRA - GENERIC OVERVIEW**

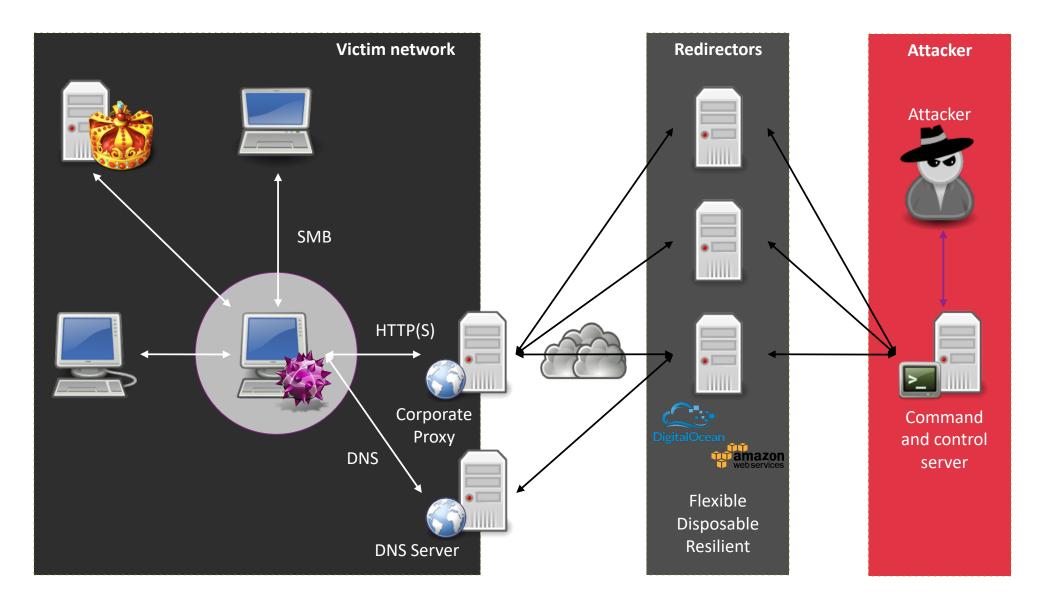

| OFFENSIVE INFRA - TYPICA                      | L SETUP                                       |
|-----------------------------------------------|-----------------------------------------------|
| C2                                            | Delivery                                      |
| • Redirectors / reverse proxies (5+)          | • Web servers (2)                             |
| • Domain fronting (2)                         | • Email (2)                                   |
| • C2-servers / CS Team servers (5)            | <ul> <li>File sharing service (0+)</li> </ul> |
|                                               | <ul> <li>Messaging platforms (0+)</li> </ul>  |
| Fake identities                               | •                                             |
| <ul> <li>Social media profiles (2)</li> </ul> | · · · · · · · · · · · · · · · · · · ·         |
| • Websites (1+)                               | Generic backend components                    |
|                                               | Communication channels (2)                    |
| Tracking and debugging                        | <ul> <li>Test environments (3+)</li> </ul>    |
| <ul> <li>Tracking pixels (10+)</li> </ul>     | Log aggregation                               |
|                                               |                                               |
|                                               |                                               |

# OFFENSIVE INFRA – TYPICAL CHALLENGES Oversight Insight

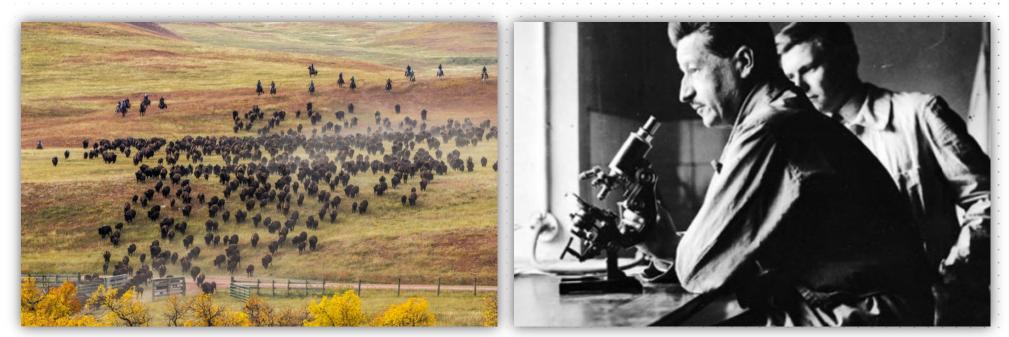

## "Every contact leaves a trace" - Locard's exchange principle

# TOOLING -> REDELK

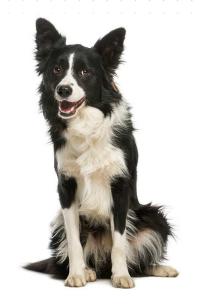

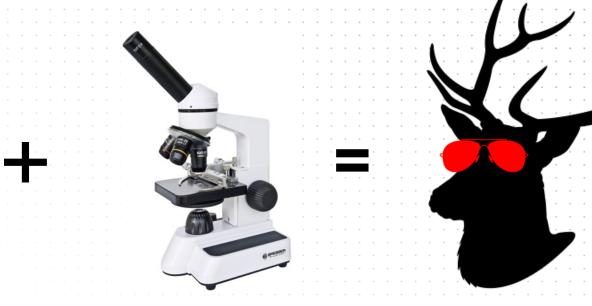

7

https://outflank.nl/blog/2019/02/14/introducing-redelk-part-1-why-we-need-it/

https://github.com/outflanknl/RedELK/

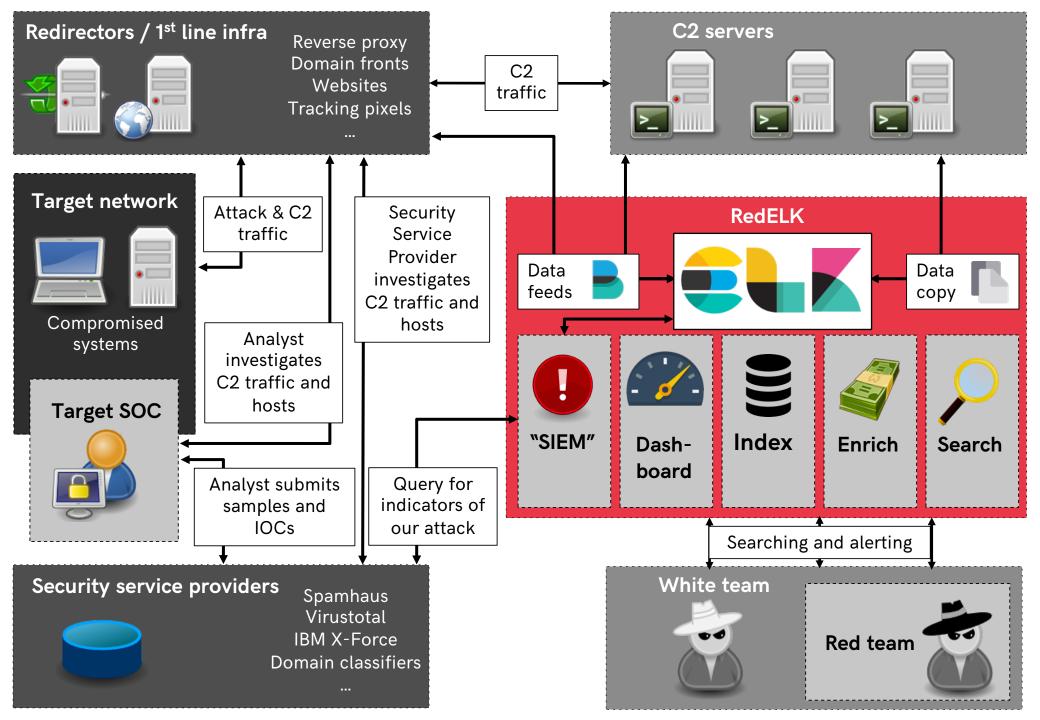

| CURRENTLY SUPPORTED INFRA COMPONENTS                                                                                                    |
|----------------------------------------------------------------------------------------------------|
| C2 server                                                                                                    |
| • Full support for Cobalt Strike. OOBE, no custom CNA required.                                                                                  |
| <ul> <li>FactionC2 and Empire on roadmap.</li> </ul>                                                                                             |
| • 1 location for all logs and data from every C2 server within the operation                                                                     |
| <ul> <li>All beacon logs, IOC overview, screenshots, keystrokes and downloaded<br/>files.</li> </ul>                                             |
| <ul> <li>Heavy enrichment done on logging.</li> </ul>                                                                                            |
| Redirector                                                                                                    |
| <ul> <li>Full support for HAProxy. Requires custom log format.</li> </ul>                                                                        |
| <ul> <li>Nginx and Apache on roadmap.</li> </ul>                                                                                                 |
| All traffic data is logged                                                                                                    |
| <ul> <li>Heavy enrichment done, e.g. Greynoise, TOR addresses, tags for target<br/>and red team IP addresses</li> <li>www.outflank.nl</li> </ul> |

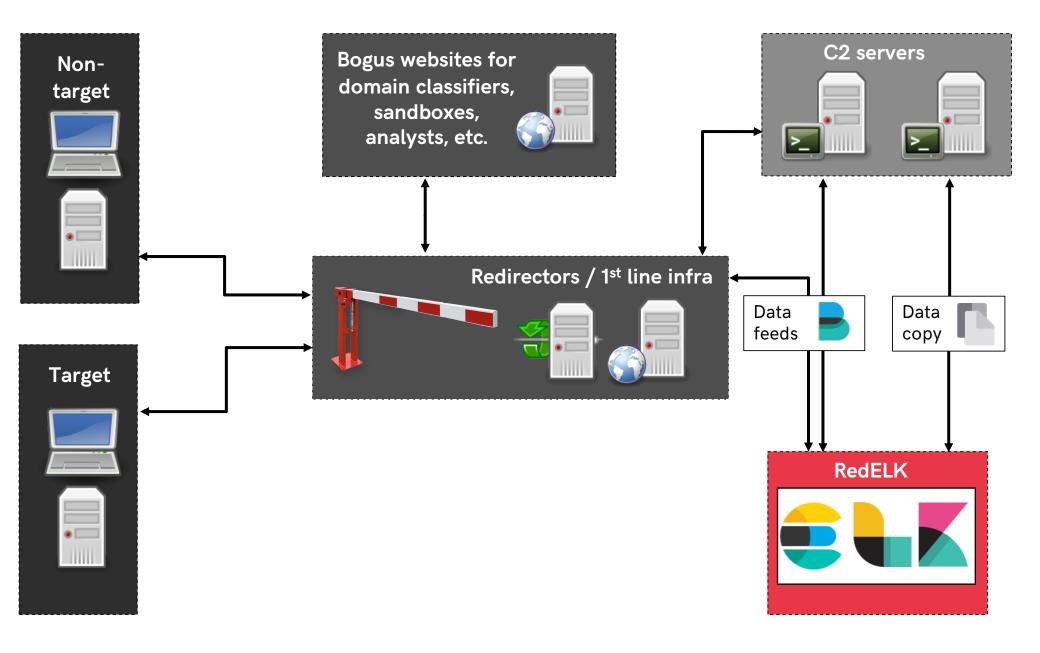

| DA                   | ATA FLOW                                                                                                    |
|----------------------|----------------------------------------------------------------------------------------------------|
| 1.<br>2.<br>•        | Internet traffic and C2 traffic hits redirector<br>HAProxy acts as a router. Traffic is proxied to relevant destination<br>C2 server, website for analyst, website for domain classifiers, etc.<br>RedELK does not configure HAProxy for you! But its easy, check wiki                                                                                                    |
| 3.<br>4.             | Filebeats on redirs and C2 servers read log files and forward to RedELK<br>Logstash does basic enrichment and stores data in Elasticsearch                                                                                                    |
| 5.<br>6.<br>7.<br>8. | <ul> <li>Every 1 min: enrich data in Elasticsearch based on config<br/>Manual tuning of config files in /etc/redelk/* required</li> <li>Every 2 min: copy files from C2 servers to RedELK server, e.g. downloaded files</li> <li>Every 5 min: 'SIEM' functionality -&gt; query Elasticsearch and online, send alarms</li> <li>Every 5 min: create thumbnails for easy screenshot viewing in Kibana</li> </ul> |
| www.c                | putflank.nl 11                                                                                                    |

# SEE EVERYTHING

Central overview of the operation

|   | _                     | Table JS                 | 50N             |                    |                                                                                                    |                                                                                                    |                                           |
|---|-----------------------|--------------------------|-----------------|--------------------|----------------------------------------------------------------------------------------------------|----------------------------------------------------------------------------------------------------|-------------------------------------------|
|   | Open Sea              | ⊘ @timesta<br>t @version |                 | Apr 25 2019,       | 16:48:59                                                                                                 |                                                                                                    | × : :                                     |
|   | Time 🗸                | attackscenario           | target_hostname | target_user        | screenshotfull                                                                                           | screenshotthumb                                                                                                    |                                           |
| Þ | Apr 25 2019, 14:49:48 | DAMTA13                  | WIN-PG6984RCKPB | SYSTEM *           | /cslogs/teamserv<br>er13/logs/19042<br>5/172.16.1.126/s<br>creenshots/scree<br>n_024948_13771.j<br>pg    | Next<br>Actor<br>Actor                                                                                                    |                                           |
| Þ | Apr 25 2019, 14:49:11 | DAMTA13                  | WIN-PG6984RCKPB | Administrator<br>* | /cslogs/teamserv<br>er13/logs/19042<br>5/172.16.1.126/s<br>creenshots/scree<br>n_024911_12448.j<br>pg    | Res<br>Res<br>Actor<br>Reserve                                                                                                    |                                           |
| Þ | Apr 25 2019, 14:09:19 | DAMTA13                  | SECNEURX-PC     | Administrator *    | /cslogs/teamserv<br>er13/logs/19042<br>5/192.168.184.16<br>4/screenshots/sc<br>reen_020919_6812<br>5.jpg |                                                                                                    | ADMD4-1 + AppDate + Local + Tenty +       |
| Þ | Apr 25 2019, 14:07:17 | DAMTA13                  | SECNEURX-PC     | Administrator<br>* | /cslogs/teamserv<br>er13/logs/19042<br>5/192.168.184.16<br>4/screenshots/sc<br>reen_020717_2293<br>1.jpg | Connector<br>Connector<br>Facebook<br>Facebook<br>Tex- Culture: Text: Text: Te |                                           |
| D |                       | t prospect               | or.type 🍳 Q 🖽 🛊 | log                |                                                                                                    |                                                                                                    | <dave> 25-04 1<br/>7:10 noted: [ru</dave> |
| - | Rows per p            | t source                 | ତ୍ର୍ 🗆 🛊        | /root/cobalts      | trike/logs/19042                                                                                         | 5/10.2.1.20/beacon_1020.log                                                                                                    | ndll32.exe   s                            |
| w |                       | t tags                   | ତ୍ତ୍ 🗆 \star    | beats_input_c      | codec_plain_appli                                                                                        | ed, _rubyparseok, enriched_v01                                                                                                    | 11                                        |
|   |                       | t target_h               | ostname 🔍 Q 🖽 🗱 | S-WIN45            |                                                                                                    |                                                                                                    |                                           |

| Apr 25 2019, 16:09:50       DANTA08       SYSTEM *       4616       [input]        Jody> cd FactoryController       S-4         A Apr 25 2019, 16:09:30       DANTA08       SYSTEM *       4616       [input]        Jody> cd c:\       Lateral movement       S-4         A Apr 25 2019, 16:09:30       DANTA08       SYSTEM *       4616       [input]        Jody> cd c:\       Lateral movement       S-4         A Apr 25 2019, 16:09:40       DANTA08       SYSTEM *       19937       [input]        Jody> cd c:\       Lateral movement       S-4         A Apr 25 2019, 16:09:40       DANTA08       SYSTEM *       19937       [input]        Jody> rev2self       S-4         A Apr 25 2019, 16:09:40       DANTA08       SYSTEM *       19937       [input]        Jody> make_token STROOP\ADMIN+W.Tromme Melcone123:       S-4         A Apr 25 2019, 16:03:42       DANTA08       ADMIN-W.Tromme 14710       [input]        Jody> portscan 10.2.1.0/24 22,135,3389,445 none       L-4         A Apr 25 2019, 16:03:47       DANTA08       ADMIN-W.Tromme 14710       [input]        Jody> shell ping s-wind5       L-4         Apr 25 2019, 15:03:57       DANTA08       ADMIN-W.Tromme 14710       [input]        Jody> portscan null-255.255.255.255.255.255.255.255.255.255                                                                                                    |   |                       |         |          |       |                        |                       |                                   |                             |          |
|----------------------------------------------------------------------------------------------------|---|-----------------------|---------|----------|-------|------------------------|-----------------------|-----------------------------------|-----------------------------|----------|
| Apr 25 2019, 16:09:31       DAMTA08       SYSTEM *       4616       [ImpUE] <[005]> 1s       S-4         Apr 25 2019, 16:09:25       DAMTA08       SYSTEM *       4616       [ImpUE] <[005]> 1s       Lateral movement       S-4         Apr 25 2019, 16:09:26       DAMTA08       SYSTEM *       19937       [ImpUE] <[005]> paceace S-WIM45 ADMINE http       S-4         Apr 25 2019, 16:09:06       DAMTA08       SYSTEM *       19937       [ImpUE] <[005]> paceace S-WIM45 ADMINE http       S-4         Apr 25 2019, 16:09:06       DAMTA08       SYSTEM *       19937       [ImpUE] <[005]> paceace S-WIM45 ADMINE http       S-4         Apr 25 2019, 16:09:06       DAMTA08       SYSTEM *       19937       [ImpUE] <[005]> paceace S-WIM45 ADMINE http       S-4         Apr 25 2019, 16:09:06       DAMTA08       SYSTEM *       19937       [ImpUE] <[005]> paceace S-WIM45 ADMINE-h.Tromme lettcome1231       S-4         Apr 25 2019, 16:09:27       DAMTA08       ADMIN-W.Tromme       14710       [ImpUE] <[005]> pactscan 10:2.1.0/24 22,135,3309,445 none       L-4         Apr 25 2019, 16:09:27       DAMTA08       ADMIN-W.Tromme       14710       [ImpUE] <[005]> socks 777       L-4         Apr 25 2019, 15:51:07       DAMTA08       ADMIN-W.Tromme       14710       [ImpUE] <[005]> pactscan null-255.255.255.255.255.255.1-1024,3309,500.66                                                                                                    | Þ | Apr 25 2019, 16:09:53 | DAMTA08 | SYSTEM * | 4616  | [ <mark>input</mark> ] | < <mark>jody</mark> > | ls                                |                             | S-WIN45  |
| Apr 25 2019, 16:09:25       DAMTA08       SYSTEM *       4616       [input] <j0dy> cd c:\       Lateral movement       S-4         Apr 25 2019, 16:09:26       DAMTA08       SYSTEM *       19937       [input] <j0dy> psexce 5-wIN45 ADMIN5 http       S-4         Apr 25 2019, 16:09:28       DAMTA08       SYSTEM *       19937       [input] <j0dy> psexce 5-wIN45 ADMIN5 http       S-4         Apr 25 2019, 16:09:28       DAMTA08       SYSTEM *       19937       [input] <j0dy> msexce 5-wIN45 ADMIN-M. Throme Letcome123:       S-4         Apr 25 2019, 16:07:42       DAMTA08       SYSTEM *       19937       [input] <j0dy> portscan 10.2.1.0/24 22,135,3389,445 none       L-4         Apr 25 2019, 16:07:42       DAMTA08       ADMIN-W. Tromme       14710       [input] <j0dy> shell ping s-win45       L-4         Apr 25 2019, 16:03:43       DAMTA08       ADMIN-W. Tromme       14710       [input] <j0dy> socks 777       L-4         Apr 25 2019, 15:57:07       DAMTA08       ADMIN-W. Tromme       14710       [input] <j0dy> socks 777       L-4         Apr 25 2019, 15:57:07       DAMTA08       ADMIN-W. Tromme       14710       [input] <j0dy> socks 777       L-4         Apr 25 2019, 15:51:09       DAMTA08       ADMIN-W. Tromme       14710       [input] <j0dy> socks 777       L-4         Apr 25 2019, 1</j0dy></j0dy></j0dy></j0dy></j0dy></j0dy></j0dy></j0dy></j0dy></j0dy>                                                                                                    | • | Apr 25 2019, 16:09:50 | DAMTA08 | SYSTEM * | 4616  | [ <mark>input</mark> ] | < <mark>jody</mark> > | cd FactoryController              |                             | S-WIN45  |
| Apr 25 2019, 16:09:08       DAMTA08       SYSTEM *       19937       [Input] <1009/ psexed S-WIN45 ADMIN6 http                                                                                                    | Þ | Apr 25 2019, 16:09:31 | DAMTA08 | SYSTEM * | 4616  | [ <mark>input</mark> ] | < <mark>jody</mark> > | ls                                |                             | S-WIN45  |
| Apr 25 2019, 16:09:00         DANTA08         SYSTEM *         19937         [Imput] <]ody> rev2self         S-4           Apr 25 2019, 16:09:00         DANTA08         SYSTEM *         19937         [Imput] <]ody> make_token STRODP\ADMIN-W.Trommel Welcome123!         S-4           Apr 25 2019, 16:09:02         DANTA08         ADMIN-W.Tromme         14710         [Imput] <]ody> portscan 10.2.1.0/24 22,135,3389,445 none         L-4           Apr 25 2019, 16:03:43         DANTA08         ADMIN-W.Tromme         14710         [Imput] <]ody> shell ping s-win45          L-4           Apr 25 2019, 16:03:47         DANTA08         ADMIN-W.Tromme         14710         [Imput] <]ody> shell ping s-win45          L-4           Apr 25 2019, 16:03:47         DANTA08         ADMIN-W.Tromme         14710         [Imput] <]ody> shell arp -a         L-4           Apr 25 2019, 15:57:07         DANTA08         ADMIN-W.Tromme         14710         [Imput] <]ody> socks 777         L-4           Apr 25 2019, 15:57:07         DANTA08         ADMIN-W.Tromme         14710         [Imput] <]ody> logonpasswords         L-4           Apr 25 2019, 15:51:09         DANTA08         ADMIN-W.Tromme         14710         [Imput] <]ody> logonpasswords         L-4           Apr 25 2019, 15:50:21         DANTA08         ADMIN-W.Tromme         14710         [Imput]                                                                                                    | Þ | Apr 25 2019, 16:09:25 | DAMTA08 | SYSTEM * | 4616  | [ <mark>input</mark> ] | < <mark>jody</mark> > | cd c:\                            | Lateral movement            | S-WIN45  |
| Apr 25 2019, 16:09:08       DAMTA08       SYSTEM *       19937       [input] <1000> make_token STR00P\ADMIN-W.Trommel Welcome123!       S-4         Apr 25 2019, 16:07:42       DAMTA08 $l^{110}$ [input] <1000> portscan 10.2.1.0/24 22,135,3389,445 none       L-4         Apr 25 2019, 16:03:43       DAMTA08 $l^{110}$ [input] <1000> shell ping s-win45        L-4         Apr 25 2019, 16:03:27       DAMTA08 $l^{110}$ [input] <1000> shell arp -a       L-4         Apr 25 2019, 15:57:07       DAMTA08 $l^{210}$ [input] <1000> shell arp -a       L-4         Apr 25 2019, 15:57:07       DAMTA08 $l^{210}$ [input] <1000> socks 777       L-4         Apr 25 2019, 15:57:07       DAMTA08 $l^{210}$ [input] <1000> portscan null-255.255.255.1-1024,3389,5000-6       L-4         Apr 25 2019, 15:51:09       DAMTA08 $l^{210}$ [input] <1000> portscan null-255.255.255.1-1024,3389,5000-6       L-4         Apr 25 2019, 15:51:09       DAMTA08 $l^{210}$ [input] <1000> logonpasswords       L-4         Apr 25 2019, 15:50:21       DAMTA08 $l^{210}$ [input] <1000> logonpasswords       L-4         Apr 25 2019, 15:50:21       DAMTA08 $l^{210}$ [input] <1000> logonpasswords       L-4         Apr 25 2019, 15:49:15                                                                                                    | Þ | Apr 25 2019, 16:09:08 | DAMTA08 | SYSTEM * | 19937 | [ <mark>input</mark> ] | < <mark>jody</mark> > | <pre>psexec S-WIN45 ADMIN\$</pre> | http                        | S-WIN41  |
| Apr 25 2019, 16:07:42       DAMTA08       ADMIN-W.Tromme       14710       [input] <jody> portscan 10.2.1.0/24 22,135,3389,445 none       L-4         Apr 25 2019, 16:03:43       DAMTA08       ADMIN-W.Tromme       14710       [input] <jody> shell ping s-win45 ←       L-4         Apr 25 2019, 16:03:27       DAMTA08       ADMIN-W.Tromme       14710       [input] <jody> shell arp -a       L-4         Apr 25 2019, 15:03:27       DAMTA08       ADMIN-W.Tromme       14710       [input] <jody> shell arp -a       L-4         Apr 25 2019, 15:57:07       DAMTA08       ADMIN-W.Tromme       14710       [input] <jody> socks 777       L-4         Apr 25 2019, 15:53:52       DAMTA08       ADMIN-W.Tromme       14710       [input] <jody> portscan null-255.255.255.1-1024,3389,5000-6       L-4         Apr 25 2019, 15:53:52       DAMTA08       ADMIN-W.Tromme       14710       [input] <jody> portscan null-255.255.255.1-1024,3389,5000-6       L-4         Apr 25 2019, 15:51:09       DAMTA08       ADMIN-W.Tromme       14710       [input] <jody> logonpasswords       L-4         Apr 25 2019, 15:50:24       DAMTA08       ADMIN-W.Tromme       14710       [input] <jody> hashdump       L-4         Apr 25 2019, 15:50:21       DAMTA08       ADMIN-W.Tromme       14710       [input] <jody> hashdump       L-4         Ap</jody></jody></jody></jody></jody></jody></jody></jody></jody></jody>                                                                                                    | Þ | Apr 25 2019, 16:09:08 | DAMTA08 | SYSTEM * | 19937 | [ <mark>input</mark> ] | < <mark>jody</mark> > | rev2self                          |                             | S-WIN41  |
| 1*       Imput for the final sector in the final sector in the fi | Þ | Apr 25 2019, 16:09:08 | DAMTA08 | SYSTEM * | 19937 | [ <mark>input</mark> ] | < <mark>jody</mark> > | <pre>make_token STR00P\ADM</pre>  | IN-W.Trommel Welcome123!    | S-WIN41  |
| l *         • Apr 25 2019, 16:03:27       DAMTA08       ADMIN-W.Tromme l 4710       [input] <jody> shell arp -a       L-4         • Apr 25 2019, 15:57:07       DAMTA08       ADMIN-W.Tromme l 4710       [input] <jody> socks 777       L-4         • Apr 25 2019, 15:57:07       DAMTA08       ADMIN-W.Tromme l 4710       [input] <jody> portscan null-255.255.255 1-1024,3389,5000-       L-4         • Apr 25 2019, 15:51:09       DAMTA08       ADMIN-W.Tromme l 4710       [input] <jody> portscan null-255.255.255 1-1024,3389,5000-       L-4         • Apr 25 2019, 15:51:09       DAMTA08       ADMIN-W.Tromme l 4710       [input] <jody> hoshdump       L-4         • Apr 25 2019, 15:50:21       DAMTA08       ADMIN-W.Tromme l 4710       [input] <jody> hashdump       L-4         • Apr 25 2019, 15:50:21       DAMTA08       ADMIN-W.Tromme l 4710       [input] <jody> hashdump       L-4         • Apr 25 2019, 15:49:21       DAMTA08       ADMIN-W.Tromme l 4710       [input] <jody> hashdump       L-4         • Apr 25 2019, 15:49:21       DAMTA08       ADMIN-W.Tromme l 3021       [input] <jody> hashdump       L-4         • Apr 25 2019, 15:49:21       DAMTA08       SYSTEM *       19937       [input] <jody> hashdump       L-4         • Apr 25 2019, 15:49:15       DAMTA08       ADMIN-W.Tromme l 3021       [input] <jody> hashdump</jody></jody></jody></jody></jody></jody></jody></jody></jody></jody></jody>                                                                                                    | • | Apr 25 2019, 16:07:42 | DAMTA08 |          | 14710 | [ <mark>input</mark> ] | < <mark>jody</mark> > | portscan 10.2.1.0/24              | 22,135,3389,445 none        | L-WIN223 |
| 1 *         • Apr 25 2019, 15:57:07       DAMTA08       ADMIN-W. Tromme l4710       [input] <jody> socks 777       L-W         • Apr 25 2019, 15:53:52       DAMTA08       ADMIN-W. Tromme l4710       [input] <jody> portscan null-255.255.255 1-1024,3389,5000-       L-W         • Apr 25 2019, 15:53:52       DAMTA08       ADMIN-W. Tromme l4710       [input] <jody> portscan null-255.255.255 1-1024,3389,5000-       L-W         • Apr 25 2019, 15:51:09       DAMTA08       ADMIN-W. Tromme l4710       [input] <jody> logonpasswords       L-W         • Apr 25 2019, 15:50:41       DAMTA08       ADMIN-W. Tromme l4710       [input] <jody> hashdump       L-W         • Apr 25 2019, 15:50:21       DAMTA08       ADMIN-W. Tromme l4710       [input] <jody> hashdump       L-W         • Apr 25 2019, 15:50:21       DAMTA08       SYSTEM *       19307       [input] <jody> hashdump       S-W         • Apr 25 2019, 15:49:12       DAMTA08       SYSTEM *       19337       [input] <jody> hashdump       S-W         • Apr 25 2019, 15:49:15       DAMTA08       ADMIN-W. Tromme l3021       [input] <jody> hashdump       S-W</jody></jody></jody></jody></jody></jody></jody></jody></jody>                                                                                                    | ŀ | Apr 25 2019, 16:03:43 | DAMTA08 |          | 14710 | [ <mark>input</mark> ] | < <mark>jody</mark> > | shell ping s-win45 ✦              | -                           | L-WIN223 |
| l *         Apr 25 2019, 15:53:52       DAMTA08       ADMIN-W.Tromme l 4710       [input] <jody> portscan null-255.255.255 1-1024,3389,500-6       L-4         Apr 25 2019, 15:51:09       DAMTA08       ADMIN-W.Tromme l 4710       [input] <jody> logonpasswords       L-4         Apr 25 2019, 15:50:41       DAMTA08       ADMIN-W.Tromme l 4710       [input] <jody> hashdump       L-4         Apr 25 2019, 15:50:21       DAMTA08       ADMIN-W.Tromme l 14710       [input] <jody> hashdump       L-4         Apr 25 2019, 15:50:21       DAMTA08       SYSTEM *       19937       [input] <jody> hashdump       L-4         Apr 25 2019, 15:49:21       DAMTA08       SYSTEM *       19937       [input] <jody> hashdump       L-4         Apr 25 2019, 15:49:15       DAMTA08       ADMIN-W.Tromme l 3021       [input] <jody> hashdump       L-4</jody></jody></jody></jody></jody></jody></jody>                                                                                                    | ۲ | Apr 25 2019, 16:03:27 | DAMTA08 |          | 14710 | [ <mark>input</mark> ] | < <mark>jody</mark> > | shell arp -a                      |                             | L-WIN223 |
| l *       000 arp 1024         Apr 25 2019, 15:51:09       DAMTA08       ADMIN-W.Tromme l4710       [input] <jody> logonpasswords       L-W         Apr 25 2019, 15:50:44       DAMTA08       ADMIN-W.Tromme l4710       [input] <jody> hashdump       L-W         Apr 25 2019, 15:50:21       DAMTA08       ADMIN-W.Tromme l4710       [input] <jody> hashdump       L-W         Apr 25 2019, 15:50:21       DAMTA08       ADMIN-W.Tromme l4710       [input] <jody> hashdump       L-W         Apr 25 2019, 15:49:21       DAMTA08       SYSTEM *       19937       [input] <jody> hashdump       S-W         Apr 25 2019, 15:49:15       DAMTA08       ADMIN-W.Tromme l93021       [input] <jody> hashdump       S-W         Apr 25 2019, 15:49:15       DAMTA08       ADMIN-W.Tromme l93021       [input] <jody> hashdump       S-W</jody></jody></jody></jody></jody></jody></jody>                                                                                                    | Þ | Apr 25 2019, 15:57:07 | DAMTA08 |          | 14710 | [ <mark>input</mark> ] | < <mark>jody</mark> > | socks 777                         |                             | L-WIN223 |
| l *       l *         Apr 25 2019, 15:50:44       DAMTA08       ADMIN-W.Tromme l 4710 [input] <jody> hashdump       L-V         Apr 25 2019, 15:50:21       DAMTA08       ADMIN-W.Tromme l 3021 [input] <jody> bypassuac       L-V         Apr 25 2019, 15:49:21       DAMTA08       SYSTEM *       19937 [input] <jody> hashdump       S-V         Apr 25 2019, 15:49:15       DAMTA08       ADMIN-W.Tromme l 3021 [input] <jody> hashdump       L-V</jody></jody></jody></jody>                                                                                                    | • | Apr 25 2019, 15:53:52 | DAMTA08 |          | 14710 |                        | -                     | portscan null-255.255             | .255.255 1-1024,3389,5000-6 | L-WIN223 |
| l *       Apr 25 2019, 15:50:21       DAMTA08       ADMIN-W.Tromme logo       g3021       [input] <jody> bypassuac       L-V         • Apr 25 2019, 15:49:21       DAMTA08       SYSTEM *       19937       [input] <jody> hashdump       S-V         • Apr 25 2019, 15:49:15       DAMTA08       ADMIN-W.Tromme logo       g3021       [input] <jody> hashdump       L-V</jody></jody></jody>                                                                                                    | ۲ | Apr 25 2019, 15:51:09 | DAMTA08 |          | 14710 | [ <mark>input</mark> ] | < <mark>jody</mark> > | logonpasswords                    |                             | L-WIN223 |
| l         Apr 25 2019, 15:49:21       DAMTA08       SYSTEM *       19937       [input] <jody> hashdump       S-W         Apr 25 2019, 15:49:15       DAMTA08       ADMIN-W.Tromme l       93021       [input] <jody> hashdump       L-W</jody></jody>                                                                                                    | × | Apr 25 2019, 15:50:44 | DAMTA08 |          | 14710 | [ <mark>input</mark> ] | < <mark>jody</mark> > | hashdump                          |                             | L-WIN223 |
| Apr 25 2019, 15:49:15 DAMTA08 ADMIN–W.Tromme 93021 [input] <jody> hashdump L–V<br/>l</jody>                                                                                                    | Þ | Apr 25 2019, 15:50:21 | DAMTA08 |          | 93021 | [ <mark>input</mark> ] | < <mark>jody</mark> > | bypassuac                         |                             | L-WIN223 |
| ι                                                                                                    | Þ | Apr 25 2019, 15:49:21 | DAMTA08 | SYSTEM * | 19937 | [ <mark>input</mark> ] | < <mark>jody</mark> > | hashdump                          |                             | S-WIN41  |
| ▶ Apr 25 2019, 15:48:13 DAMTA08 SYSTEM * 19937 [input] <iody> ls → S-V</iody>                                                                                                    | • | Apr 25 2019, 15:49:15 | DAMTA08 |          | 93021 | [ <mark>input</mark> ] | < <mark>jody</mark> > | hashdump                          |                             | L-WIN223 |
|                                                                                                    | Þ | Apr 25 2019, 15:48:13 | DAMTA08 | SYSTEM * | 19937 | [ <mark>input</mark> ] | < <mark>jody</mark> > | ls                                | <b>→</b>                    | S-WIN41  |
| ▶ Apr 25 2019, 15:47:40 DAMTA08 jody * 37174 [input] <jody> shell hostname → L-W</jody>                                                                                                    | Þ | Apr 25 2019, 15:47:40 | DAMTA08 | jody *   | 37174 | [ <mark>input</mark> ] | < <mark>jody</mark> > | shell hostname                    | <b>→</b>                    | L-WIN223 |

www

| • | Feb 8 2019, 17:03:38 DAMTA14 | Popular<br>④ @timestamp                            |                              | /sip-184-1<br>00-44-230.<br>(s.ks.cox.<br>net | Cox Communicati<br>ons Inc.   | POST /p5hwww HTTP/1.1                                                                                |
|---|------------------------------|----------------------------------------------------|------------------------------|-----------------------------------------------|-------------------------------|----------------------------------------------------------------------------------------------------|
| • | Feb 8 2019, 17:03:33 DAMTA13 | t tags                                             |                              | 207.102.13<br>3.158                           | TELUS Communica<br>tions Inc. | GET /dpixel HTTP/1.1                                                                                 |
| Þ | Feb 8 2019, 17:03:28 DAMTA13 | Top 5 values in 500 / 500 rec<br>enrich_greynoise  | ords<br>• Q Q                | 207.102.13<br>3.158                           | TELUS Communica<br>tions Inc. | GET /dpixel HTTP/1.1                                                                                 |
| • | Feb 8 2019, 17:03:03 DAMTA14 | beats_input_codec_plain_a                          | 00.0%<br><b>Q Q</b><br>00.0% | :rawl-66-2<br>!9-66-78.g<br>ooglebot.c<br>om  | Google LLC                    | GET /les-of-mac/princip<br>les-of-macroeconomics-m<br>ankiw-5th-edition-study<br>-guide.pdf HTTP/1.1 |
| Þ | Feb 8 2019, 17:03:03 DAMTA14 | iplist_customer_v01<br>55.0%<br>iplist_alarmed_v01 | <u>କ୍</u> ର୍<br>କ୍ର୍         | :rawl-66-2<br>!9-66-78.g<br>ooglebot.c<br>om  | Google LLC                    | GET /ries-workb/boundar<br>ies-workbook-cloud.pdf<br>HTTP/1.1                                        |
| Þ | Feb 8 2019, 17:02:52 DAMTA9  | 35.0%                                              | QQ                           | .3.93.121.<br>70                              | Microsoft Corpo<br>ration     | POST /submit.php?id=159<br>27 HTTP/1.1                                                               |
| • | Feb 8 2019, 17:02:52 DAMTA9  | iplist_redteam_v01                                 | କ୍ର ପ୍                       | 13.93.123.<br>55                              | Microsoft Corpo<br>ration     | GET /dpixel HTTP/1.1 <b>Q Q</b>                                                                      |
|   |                              |                                                    |                              |                                               |                               |                                                                                                    |

# **INDICATORS** ONLINE SERVICES

# HASH OF MALWARE

#### 💮 Symantec EDR

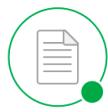

Good DISPOSITION

Insight REASON

Process Dump 🚷

Details

NO TARGETED ATTACK 38847dc4c82c0

73c519f050c20

Microsoft Windows

Unknown MIME TYPE

#### **File Overview**

1 RELATED INCIDENTS

O CYNIC MODIFICATIONS

**Global Reputation** 

Months ago

Local Reputation

Months ago

Add to Whitelist 🧒

Add to Blacklist

**File Attributes** 

cdac7b50ab8602e8fdfad4401954c87

Symantec EDR is Healthy 🕢

Marc Smeets V

Delete File

#### 0 EMAIL DETECTIONS

0 EXTERNAL DOMAINS ACCESSED

> 17737 internal endpoints PREVALENCE

Millions of users

PREVALENCE

Submit to VirusTotal

Submit to Sandbox 🔒

**Related Events** 

otal 🔬 🛛 Copy to File Store 👱

# HASH OF MALWARE

|  | / |  | 5 |  | Ľ | / |     |  |       | - |   |   | , V | V, | 1 | ١. | Ņ |   |   |   |   |   |   |   |   |     |   |   |   |   |   | • |     |   | • |   |   |   |   |     |   |   |   |   |   |     |   |   |   |     |   |   |   |   | • |     |
|--|---|--|---|--|---|---|-----|--|-------|---|---|---|-----|----|---|----|---|---|---|---|---|---|---|---|---|-----|---|---|---|---|---|---|-----|---|---|---|---|---|---|-----|---|---|---|---|---|-----|---|---|---|-----|---|---|---|---|---|-----|
|  |   |  |   |  |   |   |     |  | <br>- | - | - | - | -   | -  |   |    |   |   | - |   |   |   |   |   | - |     |   |   |   |   |   | • |     |   |   |   |   |   |   |     |   |   |   |   |   |     |   |   | • |     | - |   |   |   | • | • • |
|  |   |  |   |  |   |   |     |  | <br>  |   | - | - | -   |    | • |    |   |   | • |   | • | • | • | • | • | • • | • | • |   | • | • | • |     | • | • | ٠ | • | • | • | • • | • | • |   | • | • | • • | - | • | • | • • | • | • |   | • | • | • • |
|  |   |  |   |  |   |   |     |  |       | - | • | - | •   |    | • |    |   |   | - |   |   | * | • |   | • | • • | • |   | ٠ | • | • | ٠ | • • |   | • |   |   |   | • | • • | • | ٠ | • | • | • | • • |   | ٠ | • | • • |   | • | • |   | • | • • |
|  |   |  |   |  |   |   |     |  |       | - | - | - | -   | -  |   |    |   |   |   |   |   | * | • | • | • |     | * |   |   |   |   | • | •   |   |   |   |   |   |   | • • |   | ٠ |   |   | • | • • | - | • |   | • • |   |   |   |   | • | • • |
|  |   |  |   |  |   |   | , , |  | <br>- |   | - | - | -   | -  |   |    |   |   | - |   |   |   |   |   |   |     |   | • | • |   | • | • |     |   |   |   |   |   |   | • • |   | • |   |   | • | • • |   |   |   | • • | - |   |   |   | • | • • |
|  |   |  |   |  |   |   |     |  |       |   | - | - | -   | -  |   |    |   |   |   |   |   |   | • | • | • | • • |   | • |   | • | • | • | •   | • | • |   | ٠ |   | • | •   |   | • | • |   | • | • • |   | • | • | • • | • | • |   | • | • | • • |
|  |   |  |   |  |   |   |     |  |       |   |   |   |     | -  |   |    |   |   |   |   |   |   |   | • | - | • • |   |   |   |   | • | • | •   | • | • |   |   | * | • | • • |   | • |   |   | • | • • | - | • | • | • • | - | ٠ |   | • | • | • • |
|  |   |  |   |  |   |   |     |  |       |   |   |   |     | -  |   |    |   | ~ | - |   |   |   | • | ~ |   |     |   |   | * | - | * | • | • • |   |   |   |   | • | • | • • |   |   |   |   | • | • • | - | • | • | • • | • |   | • | • | • |     |
|  |   |  |   |  |   |   |     |  |       |   |   |   |     | -  |   |    |   | - | - | • |   |   | • | - | - |     |   |   |   | - |   | • |     |   |   | • | • | • | - | • • | • | • |   | • | • | • • | - | • | • | • • | - | • |   | • | • |     |
|  |   |  |   |  |   |   |     |  |       |   |   |   |     |    |   |    |   |   |   |   |   |   |   |   |   |     |   |   |   |   |   |   |     |   |   |   |   |   |   |     |   |   |   |   |   |     |   |   |   |     |   |   |   |   |   |     |

#### ⊟ machine1 > & Process has injected code into another process. > □ File

File worldwide

| Tile                                                                                                    | Malware detection                                | Prevalence worldwide                                | •      |
|----------------------------------------------------------------------------------------------------|--------------------------------------------------|-----------------------------------------------------|--------|
| Actions<br>Sha1: 93e44751e2ac832448c99bab7136e6fe341b74f6<br>MD5: c667972576a0855899c8c7c9dcbf5d7b<br>Sha256: 4a92955a951220102167b9916d461ea4b9308dbe2fecc42b5413ed5f1af332d1 | Virus Total detection ratio:<br>0/57 Virus Total | 2.2k                                                |        |
| Size: 4.7 MB<br>Signer: Microsoft Corporation<br>Issuer: Microsoft Code Signing PCA                                                                                            | Windows Defender AV:<br>No detections found      | First seen: 7 months ago<br>Last seen: 16 hours ago |        |
| Deep analysis                                                                                                    |                                                  |                                                     |        |
| Deep analysis request 💿                                                                                                    |                                                  |                                                     | Submit |

## SANDBOX CONNECTIONS

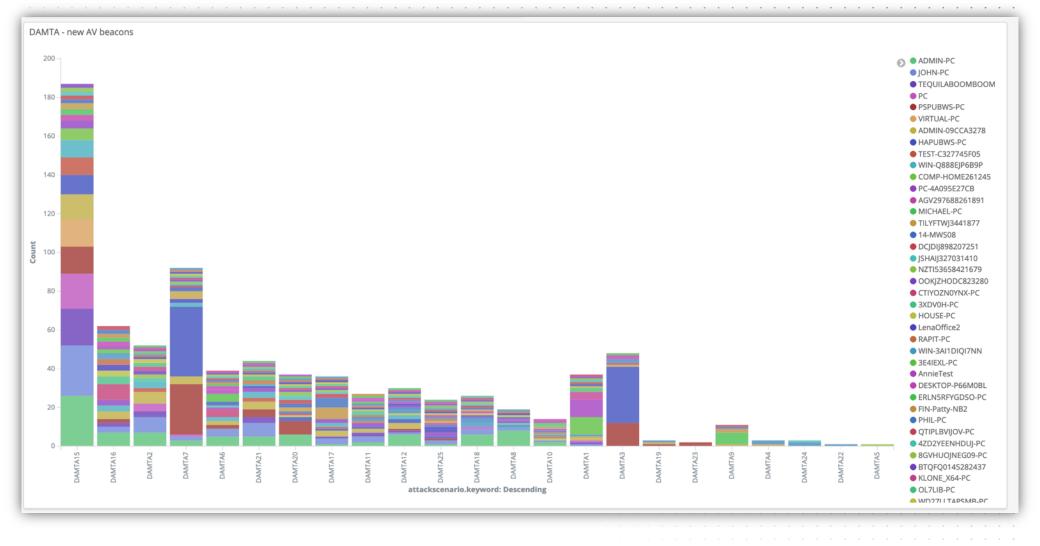

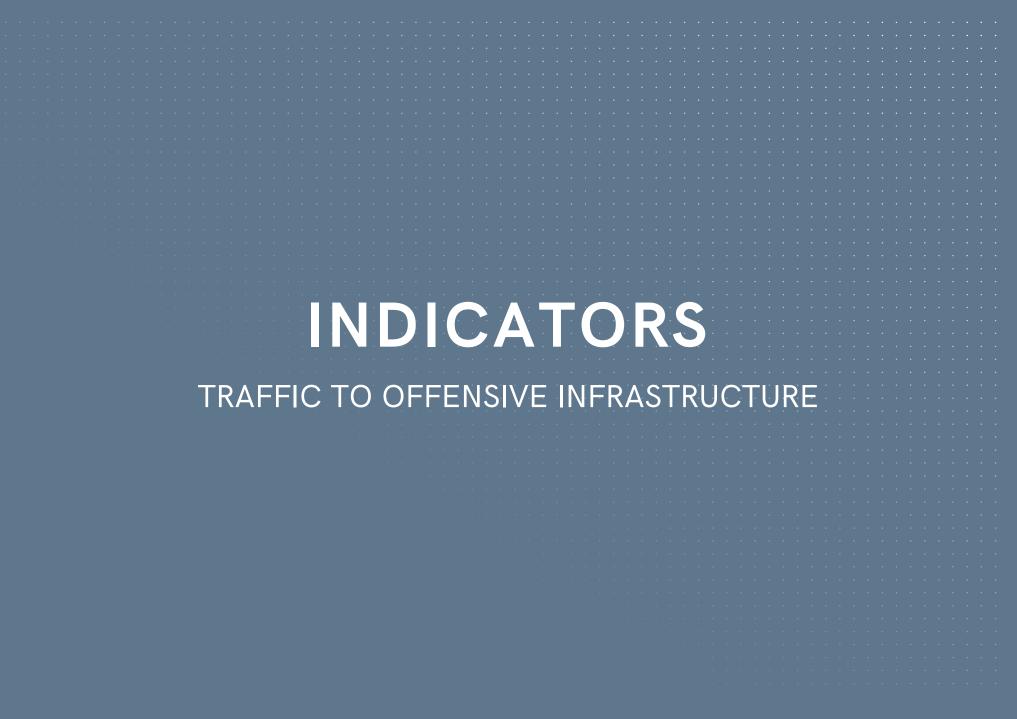

# ANALYST TRAFFIC

| haproxy_useragent.keyword: Descending ≑ | <pre>src_ip.keyword: Descending \$</pre> | src_dns.keyword: Descending ≑                       |
|-----------------------------------------|------------------------------------------|-----------------------------------------------------|
| curl/7.35.0                             | 52.58.12.201                             | ec2-52-58-12-201.eu-central-1.compute.amazonaws.com |
| python-requests/2.13.0                  | 51.15.62.204                             | 204-62-15-51.rev.cloud.scaleway.com                 |
| python-requests/2.13.0                  | 196.52.34.22                             | ip-22-34-52-196.sg.asianpacifictelephone.com        |
| python-requests/2.13.0                  | 192.40.95.32                             | 192.40.95.32                                        |
| python-requests/2.20.1                  | 35.161.55.221                            | ec2-35-161-55-221.us-west-2.compute.amazonaws.com   |
| Python-urllib/2.7                       | 118.219.252.193                          | 118.219.252.193                                     |
| curl/7.35.0                             | 52.58.51.176                             | ec2-52-58-51-176.eu-central-1.compute.amazonaws.com |
| python-requests/2.13.0                  | 196.55.2.2                               | ip-2-2-55-196.in.asianpacifictelephone.com          |
| python-requests/2.13.0                  | 194.187.249.46                           | 194.187.249.46                                      |
| curl/7.62.0                             | 94.210.111.193                           | 5ED26FC1.cm-7-3b.dynamic.ziggo.nl                   |
| Python-urllib/3.6                       | 91.213.143.247                           | nat.2-47-prg.avast.com                              |

## IM PREVIEW

| naproxy_dest | src_ip             | src_dns        | geoip.as_org              | haproxy_request                                              | haproxy_useragent             |
|--------------|--------------------|----------------|---------------------------|--------------------------------------------------------------|-------------------------------|
| ww-decoy     | 149.154.1<br>61.16 | 149.154.161.16 | Telegram Messenger<br>LLP | GET / <mark>test_TELEGRAM</mark> -20190317_2<br>HTTP/1.1     | TelegramBot (like TwitterBot) |
| ww-decoy     | 149.154.1<br>61.11 | 149.154.161.11 | Telegram Messenger<br>LLP | GET / <mark>test_TELEGRAM</mark> -20190317_22<br>HTTP/1.1    | TelegramBot (like TwitterBot) |
| ww-decoy     | 149.154.1<br>61.17 | 149.154.161.17 | Telegram Messenger<br>LLP | GET / <mark>test_TELEGRAM</mark> -<br>20190317_223 HTTP/1.1  | TelegramBot (like TwitterBot) |
| www-decoy    | 149.154.1<br>61.10 | 149.154.161.10 | Telegram Messenger<br>LLP | GET / <mark>test_TELEGRAM</mark> -<br>20190317_2234 HTTP/1.1 | TelegramBot (like TwitterBot) |
| www-decoy    | 149.154.1<br>61.17 | 149.154.161.17 | Telegram Messenger<br>LLP | GET / <mark>test_TELEGRAM</mark> -20190317_<br>HTTP/1.1      | TelegramBot (like TwitterBot) |
| www-decoy    | 149.154.1<br>61.3  | 149.154.161.3  | Telegram Messenger<br>LLP | GET / <mark>test_TELEGRAM</mark> -2019031<br>HTTP/1.1        | TelegramBot (like TwitterBot) |
| www-decoy    | 149.154.1<br>61.19 | 149.154.161.19 | Telegram Messenger<br>LLP | GET / <mark>test_TELEGRAM</mark> -20190317<br>HTTP/1.1       | TelegramBot (like TwitterBot) |
| ww-decoy     | 149.154.1<br>61.12 | 149.154.161.12 | Telegram Messenger<br>LLP | GET / <mark>test_TELEGRAM</mark> -201903<br>HTTP/1.1         | TelegramBot (like TwitterBot) |
| www-decoy    | 149.154.1<br>61.18 | 149.154.161.18 | Telegram Messenger<br>LLP | GET / <mark>test_TELEGRAM</mark> -20190<br>HTTP/1.1          | TelegramBot (like TwitterBot) |
| www-decoy    | 149.154.1<br>61.18 | 149.154.161.18 | Telegram Messenger<br>LLP | GET / <mark>test_TELEGRAM</mark> -2019<br>HTTP/1.1           | TelegramBot (like TwitterBot) |
| www-decoy    | 149.154.1<br>61.8  | 149.154.161.8  | Telegram Messenger<br>LLP | GET / <mark>test_TELEGRAM</mark> -20 HTTP/1.1                | TelegramBot (like TwitterBot) |
| www-decoy    | 149.154.1<br>61.16 | 149.154.161.16 | Telegram Messenger<br>LLP | GET / <mark>test_TELEGRAM</mark> -201<br>HTTP/1.1            | TelegramBot (like TwitterBot) |
| www-decoy    | 149.154.1<br>61.5  | 149.154.161.5  | Telegram Messenger<br>LLP | GET / <mark>test_TELEGRAM</mark> -2 HTTP/1.1                 | TelegramBot (like TwitterBot) |

www.outflank.nl

https://hunch.ly/osint-articles/osint-article-how-to-blow-your-online-cover

# DOMAIN CLASSIFIER

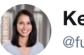

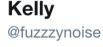

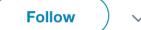

I watched the web logs after submitting domains for categorization and started aggregating ranges to block via mod\_rewrite once the domains get categorized. So far I have:

McAfee - 161.69.0.0/16 Palo Alto - 64.74.215.0/24 ForcePoint - 208.87.232.0/21

Any other ranges to add?

11:30 PM - 13 Mar 2019

## BONUS - CATCH OF THE DAY

|    | geoip.as_org                                   | haproxy_request          | haproxy_useragent                                                                                                    |
|----|------------------------------------------------|--------------------------|----------------------------------------------------------------------------------------------------|
| 91 | Iran Cell Service and<br>Communication Company | POST /bax6q3<br>HTTP/1.1 | Mozilla/5.0 (iPhone; CPU iPhone OS 10_2_1 like Mac OS X) AppleWebKit/602.4.6 (KHTML, like Gecko) Version/10.0 Mobile/14D27 Safari/602.1    |
| .8 | Iran Cell Service and<br>Communication Company | POST /rgbsun<br>HTTP/1.1 | Mozilla/5.0 (iPhone; CPU iPhone OS 10_2_1 like Mac OS X) AppleWebKit/602.4.6 (KHTML, like Gecko) Version/10.0 Mobile/14D27 Safari/602.1    |
| .8 | Iran Cell Service and<br>Communication Company | POST /dckwxd<br>HTTP/1.1 | Mozilla/5.0 (iPhone; CPU iPhone OS 10_2_1 like Mac OS X) AppleWebKit/602.4.6 (KHTML, like Gecko) Version/10.0 Mobile/14D27 Safari/602.1    |
| 26 | Iran Cell Service and<br>Communication Company | POST /9un3et<br>HTTP/1.1 | Mozilla/5.0 (iPhone; CPU iPhone OS 10_2_1 like Mac OS X) AppleWebKit/602.4.6 (KHTML, like Gecko) Version/10.0 Mobile/14D27 Safari/602.1    |
| 26 | Iran Cell Service and<br>Communication Company | POST /Zusajb<br>HTTP/1.1 | Mozilla/5.0 (Linux; Android 7.0; SM-G9550 Build/NRD90M) /ppleWebKit/537.36 (KHTML,<br>Itke Gecko) Chrome/61.0.3163.98 Mobile Safari/537.36 |
| 28 | Iran Cell Service and<br>Communication Company | POST /ebuwtn<br>HTTP/1.1 | Mozilla/5.0 (iPhone; CPU iPhone OS 10_2_1 like Mac OS X) AppleWebKit/602.4.6 (KHTML, like Gecko) Version/10.0 Mobile/14D27 Safari/602.1    |
| .8 | Iran Cell Service and<br>Communication Company | POST /hsgcan<br>HTTP/1.1 | Mozilla/5.0 (iPhone; CPU iPhone OS 10_2_1 like Mac OS X) AppleWebKit/602.4.6 (KHTML, like Gecko) Version/10.0 Mobile/14D27 Safari/602.1    |
| .8 | Iran Cell Service and<br>Communication Company | POST /fmwqew<br>HTTP/1.1 | Mozilla/5.0 (Linux; Android 7.0; SM-G9550 Build/NRD90M) AppleWebKit/537.36 (KHTML, like Gecko) Chrome/61.0.3163.98 Mobile Safari/537.36    |
| 3  | Iran Cell Service and<br>Communication Company | POST /n3j8rs<br>HTTP/1.1 | Mozilla/5.0 (iPhone; CPU iPhone OS 10_2_1 like Mac OS X) AppleWebKit/602.4.6 (KHTML, like Gecko) Version/10.0 Mobile/14D27 Safari/602.1    |
| 13 | Iran Cell Service and<br>Communication Company | POST /fu57z2<br>HTTP/1.1 | Mozilla/5.0 (Linux; Android 7.0; SM-G9550 Build/NRD90M) AppleWebKit/537.36 (KHTML, like Gecko) Chrome/61.0.3163.98 Mobile Safari/537.36    |
| ). | Iran Cell Service and<br>Communication Company | POST /nh764q<br>HTTP/1.1 | Mozilla/5.0 (iPhone; CPU iPhone OS 10_2_1 like Mac OS X) AppleWebKit/602.4.6 (KHTML, like Gecko) Version/10.0 Mobile/14D27 Safari/602.1    |
| 0  | Terry Coll Complete and                        | 005T (26)0-2             |                                                                                                    |

# **INDICATORS** TARGET INTERNAL CHECKS

# KRBTGT RESET

get-aduser krbtgt -properties passwordlastset

| DistinguishedName | : | CN=krbtgt,CN=Users,DC= DC=net       |
|-------------------|---|-------------------------------------|
| Enabled           | : | False                               |
| GivenName         | : |                                     |
| Name              | : | krbtgt                              |
| ObjectClass       | : | user                                |
| ObjectGUID        | : | d029589c-f6ad-4b4c-96c2-2613d       |
| PasswordLastSet   | : | 23/08/2010 17:20:00                 |
| SamAccountName    | : | krbtgt                              |
| SID               | : | S-1-5-21-1561531455-1146524882 -502 |
| Surname           | : |                                     |
| UserPrincipalName | : | krbtgt@net                          |

# INDICATORS OF ANALYSES / INVESTIGATION / DETECTION

| TYPE OF CHECK    | DETAIL                                                                                       |  |  |  |  |  |  |
|------------------|----------------------------------------------------------------------------------------------|--|--|--|--|--|--|
| Online service   | AV hash : hash of our malware is known at VirusTotal or others                               |  |  |  |  |  |  |
|                  | Infra blacklist : IP, URL of TLS cert blacklist                                              |  |  |  |  |  |  |
|                  |                                                                                              |  |  |  |  |  |  |
| Traffic to infra | C2 scanners : global scans for C2 tool artefacts                                             |  |  |  |  |  |  |
|                  | AV sandbox : C2 session from a known malware sandbox                                         |  |  |  |  |  |  |
|                  | Analyst traffic : traffic from analyst, e.g. TOR IP, curl, other URIs                        |  |  |  |  |  |  |
|                  | <b>Sec Vendor traffic</b> : security vendor visits our infra – each with own characteristics |  |  |  |  |  |  |
|                  | Instant Messaging : 'previews' of Instant Messaging clients                                  |  |  |  |  |  |  |
|                  |                                                                                              |  |  |  |  |  |  |
| Target internal  | <b>KRBTGT / admin reset</b> : unexpected password changes of critical accounts               |  |  |  |  |  |  |
|                  | Security tool : unexpected change of AV / EDR tools installed                                |  |  |  |  |  |  |

| STATUS OF REDELK ALARMS                                                                   |
|-------------------------------------------------------------------------------------------|
| IOC seen at external party                                                                |
| <ul> <li>VirusTotal, IBM X-Force and Hybrid Analyses</li> </ul>                           |
| <ul> <li>List of IOCs as reported by Cobalt Strike</li> </ul>                             |
| <ul> <li>Alarm when IOC is found</li> </ul>                                               |
|                                                                                           |
| Unknow IP to C2                                                                           |
| <ul> <li>Usage of tags for known IPs of red team and target</li> </ul>                    |
| <ul> <li>Multiple destinations in redirector, e.g. decoy and c2</li> </ul>                |
| <ul> <li>Alarm when non tagged IP visits C2 URI</li> </ul>                                |
| Many more on roadmap                                                                      |
| <ul> <li>Meanwhile, live querying of RedELK during operation works really well</li> </ul> |
|                                                                                           |

# **REACT ON LIVE ACTIONS**

| WORKING STAGELESS AND STAY IN CONTROL                                                                                                    | •                     |
|----------------------------------------------------------------------------------------------------|-----------------------|
| <ul> <li>Our persistency and payload often download the full stage.</li> <li>This means we can easy change the payload throughout the operation.</li> </ul> | •                     |
| • Our bot will migrate from a user driven process to a longer living process and arrange sleep times.                                                       | • • • • • •           |
| No Cobalt Strike stagers and no stageless payloads on disk!                                                                                                 | •                     |
|                                                                                                    | •                     |
| www.outflank.nl                                                                                                    | •<br>•<br>•<br>•<br>• |

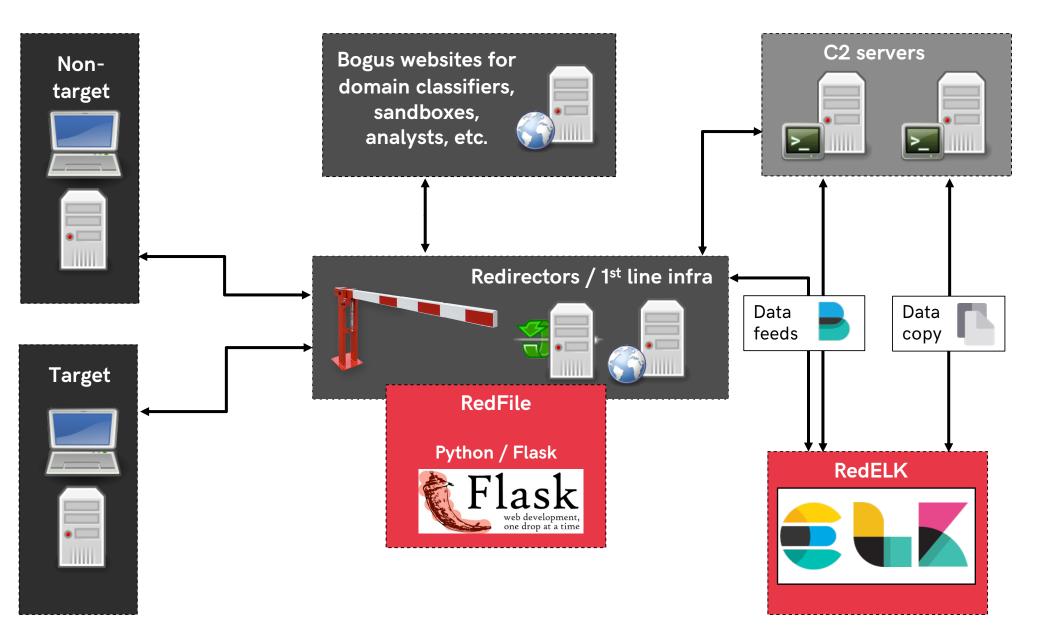

www.outflank.nl

|   | NTRODUCING REDFILE                                                                                                    |  |  |  |  |  |  |  |
|---|----------------------------------------------------------------------------------------------------|--|--|--|--|--|--|--|
| S | erving files from code                                                                                                    |  |  |  |  |  |  |  |
| • | <ul> <li>Basically every URL calls a python module which 'builds' the output.</li> </ul>                                                               |  |  |  |  |  |  |  |
| • | Base-code is 'thin' and accepts modules                                                                                                    |  |  |  |  |  |  |  |
|   | · · · · · · · · · · · · · · · · · · ·                                                                                                    |  |  |  |  |  |  |  |
| S | ome ideas                                                                                                    |  |  |  |  |  |  |  |
| • | Return content based on user agent                                                                                                    |  |  |  |  |  |  |  |
| • | Return content only when a valid `key' is present and a key can only be used `n' times. Even more interesting is what we serve when the key is reused. |  |  |  |  |  |  |  |
| • | Return content only N minutes after another call                                                                                                    |  |  |  |  |  |  |  |
| • | Return content only once every so often                                                                                                    |  |  |  |  |  |  |  |
| • | options are endless and now easy to build                                                                                                    |  |  |  |  |  |  |  |
|   | •                                                                                                    |  |  |  |  |  |  |  |
|   |                                                                                                    |  |  |  |  |  |  |  |
|   |                                                                                                    |  |  |  |  |  |  |  |
|   |                                                                                                    |  |  |  |  |  |  |  |
| w | ww.outflank.nl                                                                                                    |  |  |  |  |  |  |  |

```
_init__.py
                                 ×
          # Part of RedFile
          # Author: Outflank B.V. / Mark Bergman / @xychix
          # License : BSD3
          import requests,json
          import helper
          ## usage:
      10
          # http://127.0.0.1:18080/agent/test/test
                                            We always load class 'f
      11
          # basic url .........
          class <u>f()</u>:
      12
            def init (self,key,h,req={}):
      13
      14
              uaString = reg.headers.get('User-Agent')
      15
              temp = \{\}
              for k,v in req.headers:
      16
      17
                  temp[str(k)] = str(v)
      18
              self.auJson = json.loads(json.dumps(temp))
      19
                                                            And run these 2 functions
      20
            def fileContent(self):
      21
                return json.dumps(self.auJson_cort keys=True, indent=4)
      22
            def fileType(self):
      23
      24
              return(helper.getContentType('json'))
www.out
      25
```

33

# EXAMPLES

# WHAT CAN WE SERVE YOU?

## MODULE [IPONLY] - DECOY 3<sup>RD</sup> PARTY

| • | Mar 25 2019, 20:42:56 | 65.154.226<br>.126 | PALO ALTO<br>NETWORKS | GET<br>HTTP/1.1 | /src/git .txt | Mozilla/5.0 (X11; Linux x86_64) AppleWebKit/537.36 (KHTML,                                                  |
|---|-----------------------|--------------------|-----------------------|-----------------|---------------|----------------------------------------------------------------------------------------------------|
| , | Mar 25 2019, 20:42:55 | 65.154.226<br>.126 | PALO ALTO<br>NETWORKS | GET<br>HTTP/1.1 | /src/git .txt | Mozilla/5.0 (Windows NT 6.1; Win64; x64) AppleWebKit/537.3                                                  |
| • | Mar 25 2019, 20:42:31 | 65.154.226<br>.109 | PALO ALTO<br>NETWORKS | GET<br>HTTP/1.1 | /src/git .txt | Mozilla/4.0 (compatible; MSIE 8.0; Windows NT 6.1; WOW64;<br>Center PC 6.0; .NET4.0C; .NET4.0E; InfoPath.2) |
| Þ | Mar 25 2019, 20:41:12 | 144.1.2<br>.33     | CLIENT B.V.           | GET<br>HTTP/1.1 | /src/git .txt | Mozilla/4.0 (compatible; MSIE 7.0; Windows NT 10.0; WOW64; 3.5.30729; Tablet PC 2.0)                        |

#### We can work on IP. IP (or IP block) other than \$CLIENT will receive another output

Quite fail safe

Might miss calls from infected laptop when it's in another office?

# We could work with user-agent, but as the proxy checks with multiple user-agents they might be prepared for this

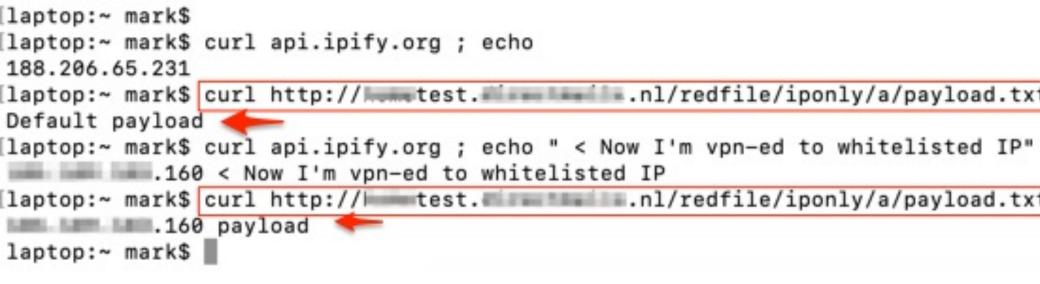

#### **REDELK FILES NEEDED**

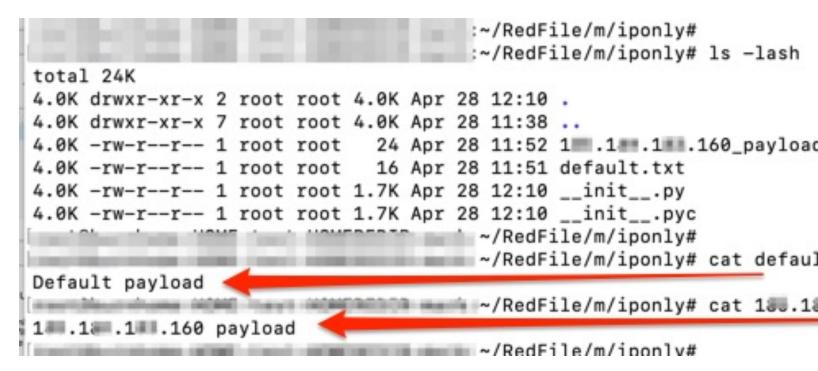

```
# of leave the 'uid' out http://DOMAIN/redfile/once30s/payload.txt as it isn't used in this m
```

```
# ln -s /root/RedFile/m/once30s linktest. symlinks to 'rename' modules without loosing overs
# http://DOMAIN/redfile/linktest/payload.txt
```

```
class f():
  def __init__(self,key,h,req={}):
    self.temp = {}
    self.temp['X-Forwarded-For'] = "" #make sure key exists
    for k, v in req.headers:
        self.temp[str(k)] = str(v)
    print(self.temp)
    self.hash = h
    self.filename = req.base_url.split('/')[-1:][0]
    cwd = os.path.dirname(os.path.realpath(__file__))
    self.folder = cwd
  def fileContent(self):
    try:
      ipv4 = self.temp['X-Forwarded-For'].split(':')[-1:][0]
      filefull = "%s/%s_%s"%(self.folder,ipv4,self.filename)
      print("try: %s"%(filefull))
      with open(filefull, 'r') as content_file:
        content = content_file.read()
      return(content)
    except:
      with open(self.folder+"/"+"default.txt", 'r') as content_file:
        content = content_file.read()
      return(content)
  def fileType(self):
    return(helper.getContentType('json'))
```

#

## MODULE [ONCE30SEC] - ONLY SERVE ONCE IN 30S

Used a Word template persistence [https://attack.mitre.org/techniques/T1137/]

- User opens Word \*a lot\* at the same time
- Our C2 bot migrates from Word to a different process for us, automatically
- Things can go wrong when migrating 25-times to the same process

#### Solution

- RedFile serves a file only if that file hasn't been served in the 30 seconds before that
- This file contains our encoded payload which the Word macro can decode and execute

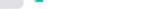

7.171/app/kibana#/discover/0f7dcd70-b982-11e8-94dd-171ae5c1fd1a?\_g=(refreshInterval:(pause:!t,value:0),time:(from:now-5y,mode:quick,to:now))&\_a=(columns:!(... 🔍 🛧 🚺 🧐 🚳 🚯 🙆 🗌

os://stats.direc... 🗅 192.168.2.43 🗎 Tricks 📄 must read 📀 Hankook DC31 Vri... 🐀 Disconnect batter... 🖪 🛅 RECON

Dther Bookma

| Time 🚽                                    | attackscenario | beat.name | haproxy_dest | src_ip  | src_dns | geoip.as_org |          | haproxy_reque | st              |
|-------------------------------------------|----------------|-----------|--------------|---------|---------|--------------|----------|---------------|-----------------|
| Dec 18 2018, 16:30:53                     | 18             |           |              |         |         |              | t B.V.   | GET /         | ase.txt HTTP/1. |
| Dec 18 2018, 16:30:53                     | 18             | 18        | New beac     | cons in | about 3 | minutes!     | t B.V.   | GET /         | ase.txt HTTP/1. |
| <ul> <li>Dec 18 2018, 16:29:59</li> </ul> | 18             |           |              |         |         |              | t B.V.   | GET /         | ase.txt HTTP/1  |
| Dec 18 2018, 16:29:59                     | 18             | we        | file         |         |         |              | ket B.V. | GET /         | ase.txt HTTP/1  |
| Dec 18 2018, 16:29:49                     | 18             | we        | file         |         |         |              | ket B.V. | GET /         | ase.txt HTTP/1. |
| Dec 18 2018, 16:29:49                     | 18             | we        | file         |         |         |              | ket B.V. | GET /         | ase.txt HTTP/1  |
| Dec 18 2018, 16:29:35                     | 1B             | we        | file         |         |         |              | ket B.V. | GET /         | ase.txt HTTP/1  |
| Dec 18 2018, 16:29:23                     | 18             | we        | file         |         |         |              | ket B.V. | GET /         | ase.txt HTTP/1  |
| Dec 18 2018, 16:29:14                     | 1B             | we        | file         |         |         |              | ket B.V. | GET /         | ase.txt HTTP/1  |
| <ul> <li>Dec 18 2018, 16:29:14</li> </ul> | 1B             | we        | file         |         |         |              | ket B.V. | GET /         | ase.txt HTTP/1  |
| • Dec 18 2018, 16:28:51                   | 18             | we        | file         |         |         |              | ket B.V. | GET /         | ase.txt HTTP/1  |
| <ul> <li>Dec 18 2018, 16:28:49</li> </ul> | 18             | we        | file         |         |         |              | ket B.V. | GET /         | ase.txt HTTP/1  |
| <ul> <li>Dec 18 2018, 16:28:49</li> </ul> | 18             | we        | file         |         |         |              | ket B.V. | GET /         | ase.txt HTTP/1  |
| <ul> <li>Dec 18 2018, 16:28:25</li> </ul> | 18             | we        | file         |         |         |              | ket B.V. | GET /         | ase.txt HTTP/1  |
| • Dec 18 2018, 16:28:25                   | 18             | we        | file         |         |         |              | ket B.V. | GET /         | ase.txt HTTP/1  |
| <ul> <li>Dec 18 2018, 16:28:03</li> </ul> | 18             | we        | file         |         |         |              | ket B.V. | GET /         | ase.txt HTTP/1  |
| • Dec 18 2018, 16:28:02                   | 18             | we        | file         |         |         |              | ket B.V. | GET /         | ase.txt HTTP/1  |
| • Dec 18 2018, 16:28:01                   | 18             | we        | file         |         |         |              | ket B.V. | GET /         | ase.txt HTTP/1  |
| <ul> <li>Dec 18 2018, 16:17:21</li> </ul> | 18             | we        | file         |         |         |              | ket B.V. | GET /         | ase.txt HTTP/1  |
| • Dec 18 2018, 16:17:21                   | 18             | we        | file         |         |         |              | ket B.V. | GET /         | ase.txt HTTP/1  |
| • Dec 18 2018, 16:16:55                   | 1B             | we        | file         |         |         |              | ket B.V. | GET /         | ase.txt HTTP/1  |
| • Dec 18 2018, 16:16:16                   | 1B             | we        | file         |         |         |              | ket B.V. | GET /         | ase.txt HTTP/1  |
| • Dec 18 2018, 16:16:15                   | 1B             | we        | file         |         |         |              | ket B.V. | GET /         | ase.txt HTTP/1  |
| • Dec 18 2018, 16:16:14                   | 1B             | we        | file         |         |         |              | ket B.V. | GET /         | ase.txt HTTP/1  |
| • Dec 18 2018, 16:15:17                   | 1B             | we        | file         |         |         | 1 No. 10     | ket B.V. | GET /         | ase.txt HTTP/1  |
| <ul> <li>Dec 18 2018, 16:15:16</li> </ul> | 18             | we        | file         |         |         |              | ket B.V. | GET /         | ase.txt HTTP/1  |
| <ul> <li>Dec 18 2018, 16:12:25</li> </ul> | 18             | we        | file         |         |         |              | ket B.V. | GET /         | ase.txt HTTP/1  |
| <ul> <li>Dec 18 2018, 16:12:25</li> </ul> | 10             | we        | file         |         |         |              | ket B.V. | GET /         | ase.txt HTT     |

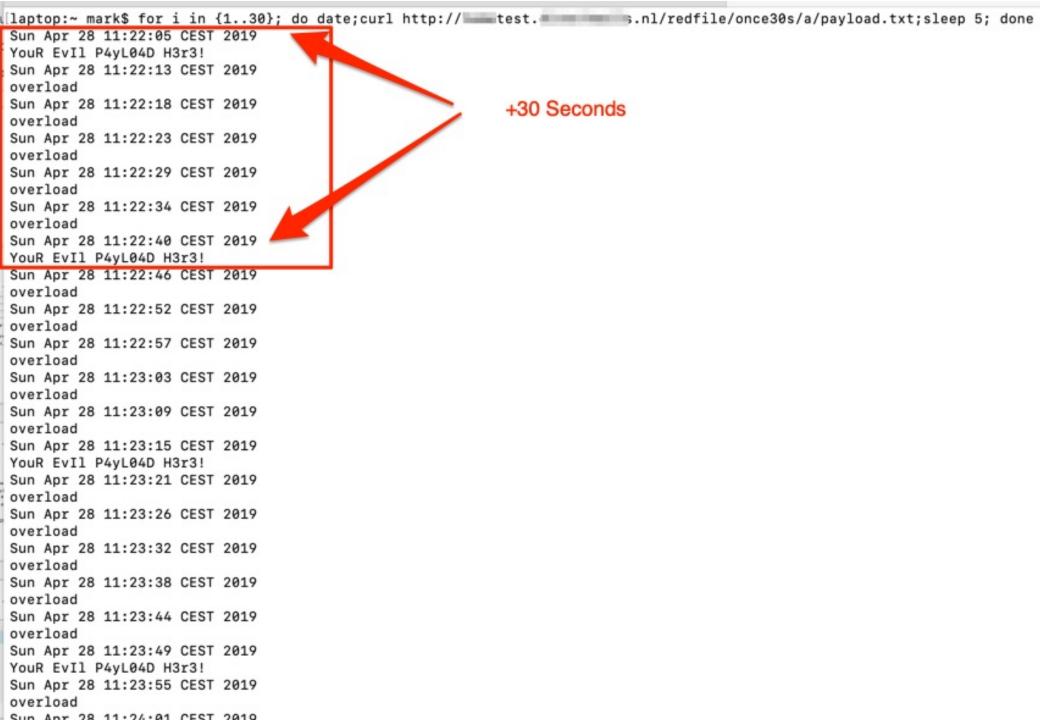

```
class f():
  def __init__(self,key,h,reg={}):
    uaString = req.headers.get('User-Agent')
    temp = \{\}
    for k, v in req.headers:
        temp[str(k)] = str(v)
    self.auJson = json.loads(json.dumps(temp))
    self.hash = h
    self.filename = req.base_url.split('/')[-1:][0]
    cwd = os.path.dirname(os.path.realpath(__file__))
    self.folder = cwd
    data = shelve.open('%s/data.shelve'%self.folder)
    if not data.has_key('timestamp'):
        self.delta = 9999999 #not seen before
        data['timestamp'] = datetime.datetime.now()
    else:
        delta_dt = datetime.datetime.now() - data['timestamp']
        self.delta = delta_dt.total_seconds()
        if self.delta > 30:
            data['timestamp'] = datetime.datetime.now()
  def fileContent(self):
    if self.delta < 30:
        return('overload\n')
    if self.filename[-3:] != 'txt':
        #return("aap")
        return json.dumps(self.auJson,sort_keys=True, indent=4)
    else:
        #we've floated off all NON bin files now to the rest
        try:
            with open(self.folder+"/"+self.filename, 'r') as content_file:
                content = content_file.read()
            return(content)
        except:
            return(self.filename)
  def fileType(self):
    return(helper.getContentType('json'))
root@burnhome-HOME-test-HOMEREDIR-mark:~/RedFile/m/once30s# cat __init__.py | wc
```

# DECOY JUST MORE FUN?

| MODULE [KEYER] - INITIAL INFECTION        |  |  |  |  |  |  |  |
|-------------------------------------------|--|--|--|--|--|--|--|
| Initial POC code                          |  |  |  |  |  |  |  |
| Serve robots.txt to target's proxy server |  |  |  |  |  |  |  |
| Infect victim                             |  |  |  |  |  |  |  |
| • Mess with blue                          |  |  |  |  |  |  |  |
|                                           |  |  |  |  |  |  |  |
| ······································    |  |  |  |  |  |  |  |
|                                           |  |  |  |  |  |  |  |
|                                           |  |  |  |  |  |  |  |
|                                           |  |  |  |  |  |  |  |
|                                           |  |  |  |  |  |  |  |
|                                           |  |  |  |  |  |  |  |
|                                           |  |  |  |  |  |  |  |
| www.outflank.nl                           |  |  |  |  |  |  |  |

| HOW DOES THIS IMPROVE RED TEAMING?                                                                                                    |
|----------------------------------------------------------------------------------------------------|
|                                                                                                    |
| Blue often has to learn                                                                                                    |
| <ul> <li>Looking at the right incidents and realize stuff might change.</li> </ul>                                                     |
| <ul> <li>Ransomware often is offline quite fast after the hit, RedFile might help Blue to<br/>anticipate on this behaviour.</li> </ul> |
| Will we be able to downplay an incident by offering valid but less threatening                                                         |
| content?                                                                                                    |
| "Targeted? Nah just a bitcoin stealer"                                                                                                 |
|                                                                                                    |
|                                                                                                    |
|                                                                                                    |
|                                                                                                    |
| www.outflank.nl                                                                                                    |

| SUMMARY                                   | 1       1       1       1       1       1       1       1       1       1       1       1       1       1       1       1       1       1       1       1       1       1       1       1       1       1       1       1       1       1       1       1       1       1       1       1       1       1       1       1       1       1       1       1       1       1       1       1       1       1       1       1       1       1       1       1       1       1       1       1       1       1       1       1       1       1       1       1       1       1       1       1       1       1       1       1       1       1       1       1       1       1       1       1       1       1       1       1       1       1       1       1       1       1       1       1       1       1       1       1       1       1       1       1       1       1       1       1       1       1       1       1       1       1       1       1       1       1       1 |
|-------------------------------------------|----------------------------------------------------------------------------------------------------|
| Goal of Red Teaming is to make Blue Teams | s better                                                                                                    |
| RedELK and RedFile are here to help you   |                                                                                                    |
| Dear blue, think of your OPSEC 😊          |                                                                                                    |
| https://outflank.nl/blog/                 |                                                                                                    |
| https://github.com/OutflankNL             |                                                                                                    |

# clear advice with a hacker mindset

### **Marc Smeets**

+31 6 5136 6680 marc@outflank.nl www.outflank.nl/marc

@MarcOverIP

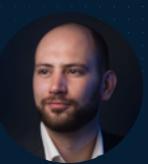

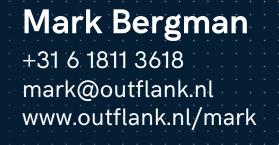

@xychix